## **Histogram for Midterm**

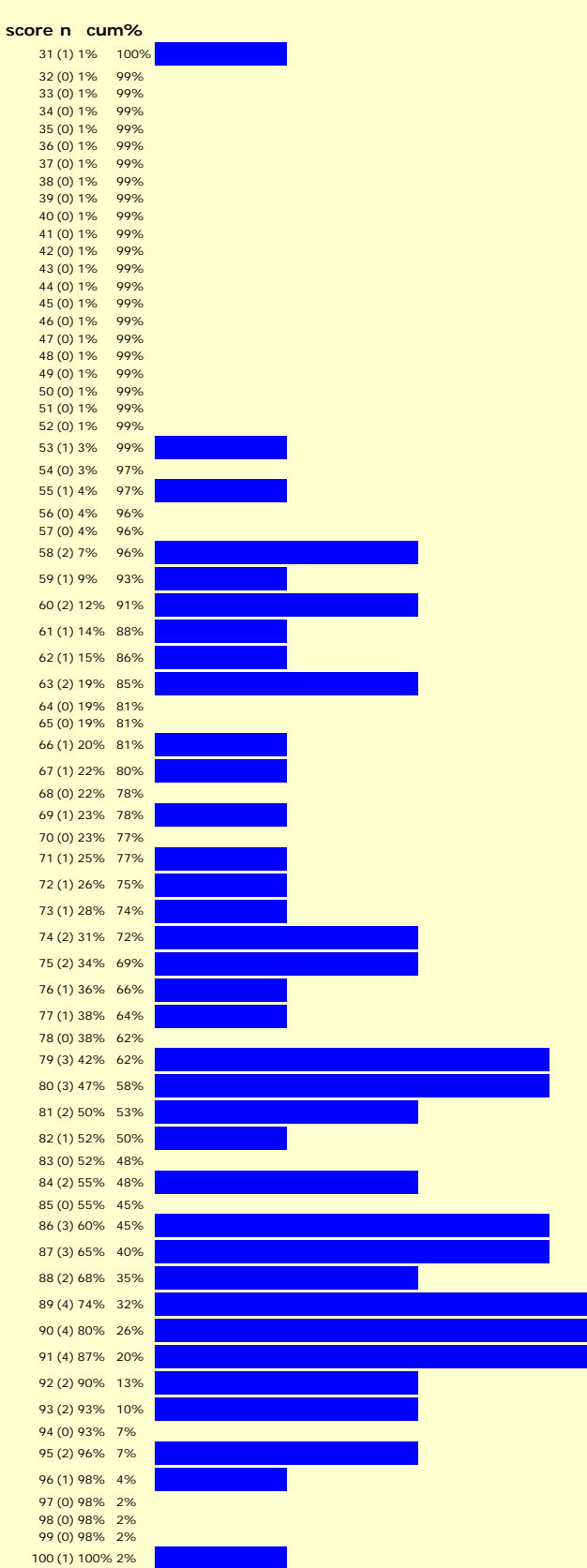